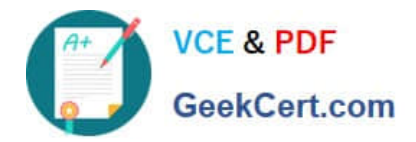

# **NSE5\_FAZ-7.0Q&As**

Fortinet NSE 5 - FortiAnalyzer 7.0

## **Pass Fortinet NSE5\_FAZ-7.0 Exam with 100% Guarantee**

Free Download Real Questions & Answers **PDF** and **VCE** file from:

**https://www.geekcert.com/nse5\_faz-7-0.html**

### 100% Passing Guarantee 100% Money Back Assurance

Following Questions and Answers are all new published by Fortinet Official Exam Center

**63 Instant Download After Purchase** 

- **63 100% Money Back Guarantee**
- 365 Days Free Update
- 800,000+ Satisfied Customers

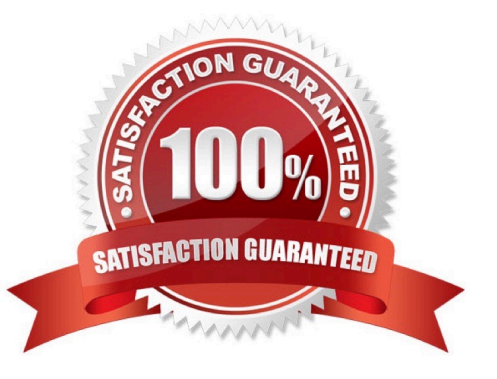

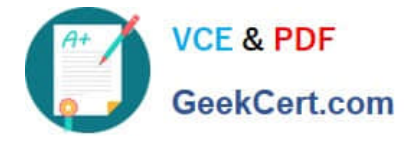

#### **QUESTION 1**

Which two of the following must you configure on FortiAnalyzer to email a FortiAnalyzer report externally? (Choose two.)

- A. Mail server
- B. Output profile
- C. SFTP server
- D. Report scheduling
- Correct Answer: AB

Reference: https://docs.fortinet.com/document/fortianalyzer/6.0.2/administration- guide/598322/creating-output-profiles

#### **QUESTION 2**

Which daemon is responsible for enforcing the log file size?

- A. sqlplugind
- B. logfiled
- C. miglogd
- D. ofrpd
- Correct Answer: B

Disk quota enforcement is performed by different processes:

The logfiled process enforces the log file size and is also responsible for disk quota enforcement by monitoring the other processes.

FortiAnalyzer\_7.0\_Study\_Guide-Online pag. 121

#### **QUESTION 3**

What are two of the key features of FortiAnalyzer? (Choose two.)

- A. Centralized log repository
- B. Cloud-based management
- C. Reports
- D. Virtual domains (VDOMs)

Correct Answer: AC

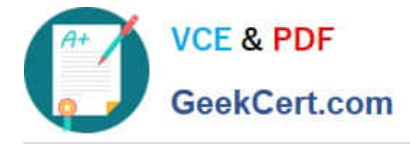

#### **QUESTION 4**

Refer to the exhibit.

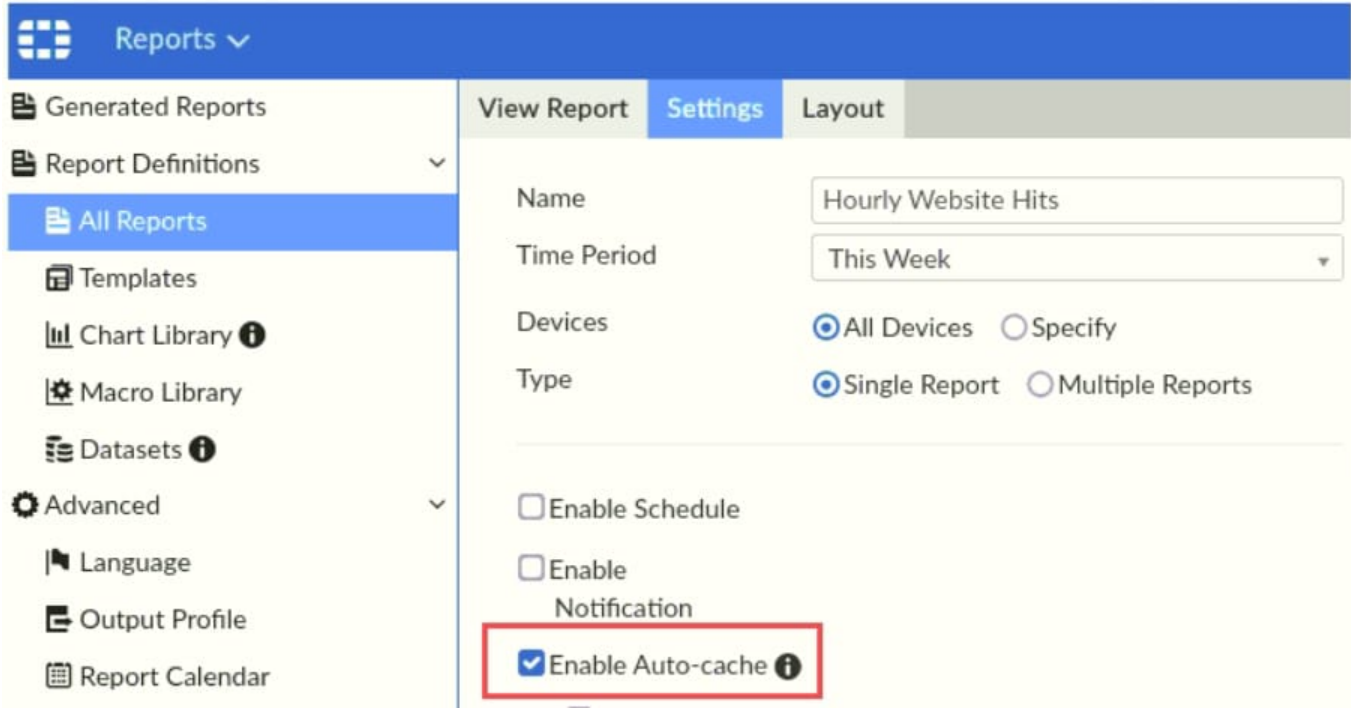

Which two statements are true regarding enabling auto-cache on FortiAnalyzer? (Choose two.)

A. Report size will be optimized to conserve disk space on FortiAnalyzer.

B. Reports will be cached in the memory.

C. This feature is automatically enabled for scheduled reports.

D. Enabling auto-cache reduces report generation time for reports that require a long time to assemble datasets.

Correct Answer: CD

#### **QUESTION 5**

Refer to the exhibit.

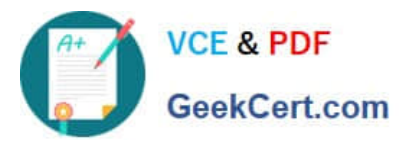

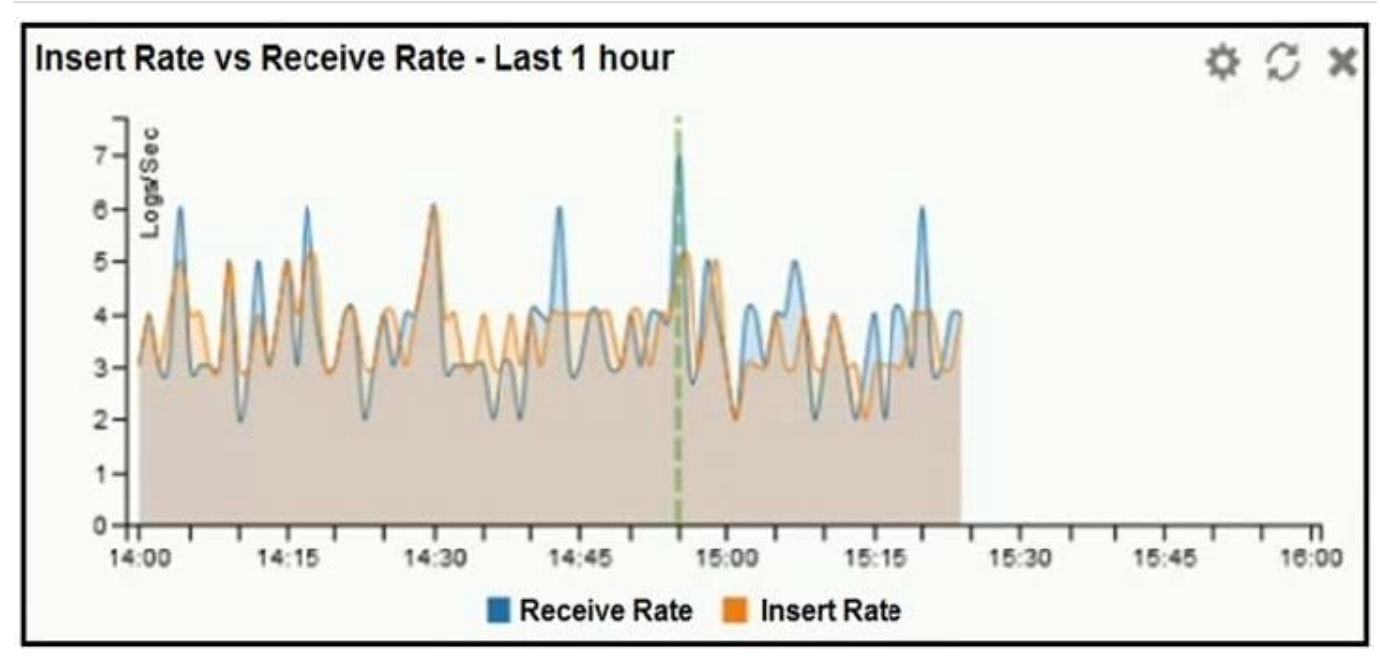

What does the data point at 14:55 tell you?

- A. The received rate is almost at its maximum for this device
- B. The sqlplugind daemon is behind in log indexing by two logs
- C. Logs are being dropped
- D. Raw logs are reaching FortiAnalyzer faster than they can be indexed

Correct Answer: D

[Latest NSE5\\_FAZ-7.0](https://www.geekcert.com/nse5_faz-7-0.html) **[Dumps](https://www.geekcert.com/nse5_faz-7-0.html)** [NSE5\\_FAZ-7.0 VCE Dumps](https://www.geekcert.com/nse5_faz-7-0.html) [NSE5\\_FAZ-7.0 Exam](https://www.geekcert.com/nse5_faz-7-0.html) **[Questions](https://www.geekcert.com/nse5_faz-7-0.html)**